$<<$   $>>$ 

 $<<$  and  $<<$ 

- 13 ISBN 9787302213116
- 10 ISBN 7302213119

出版时间:2010-1

页数:260

PDF

更多资源请访问:http://www.tushu007.com

 $,$  tushu007.com

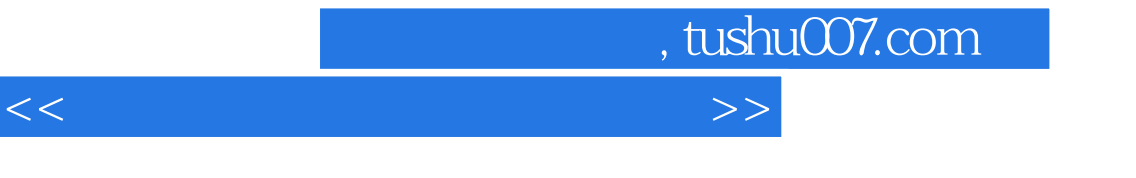

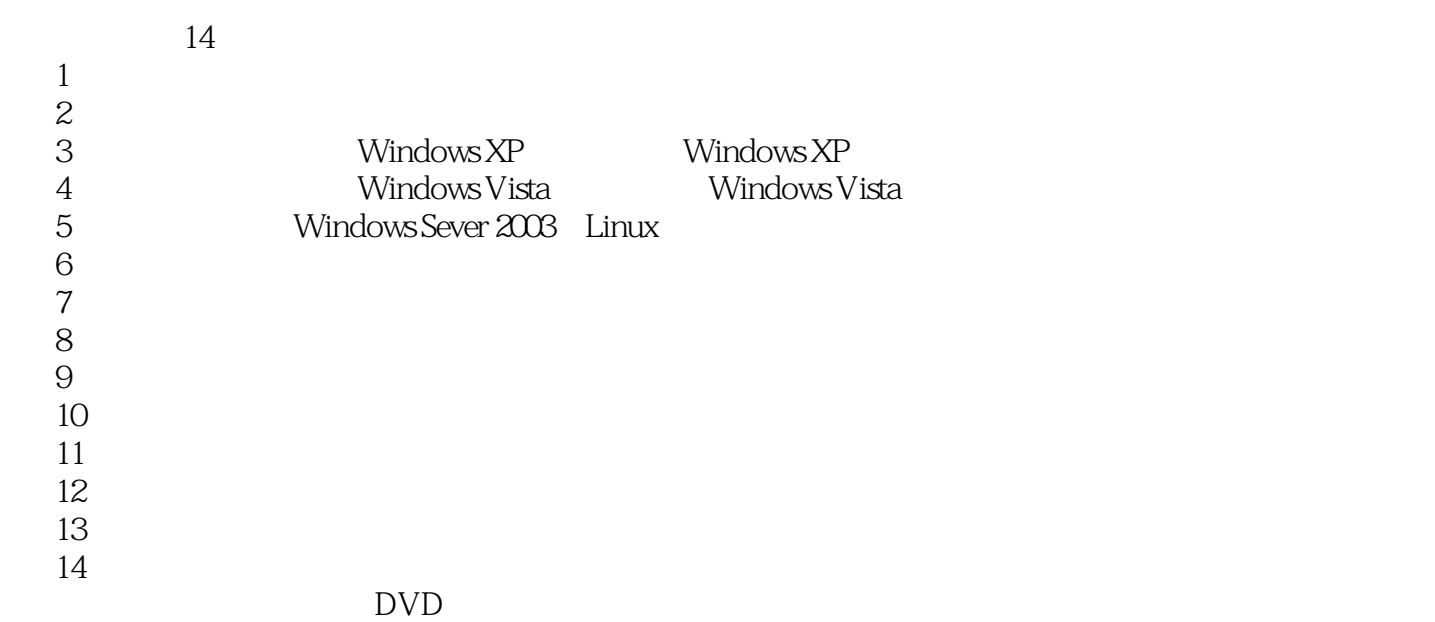

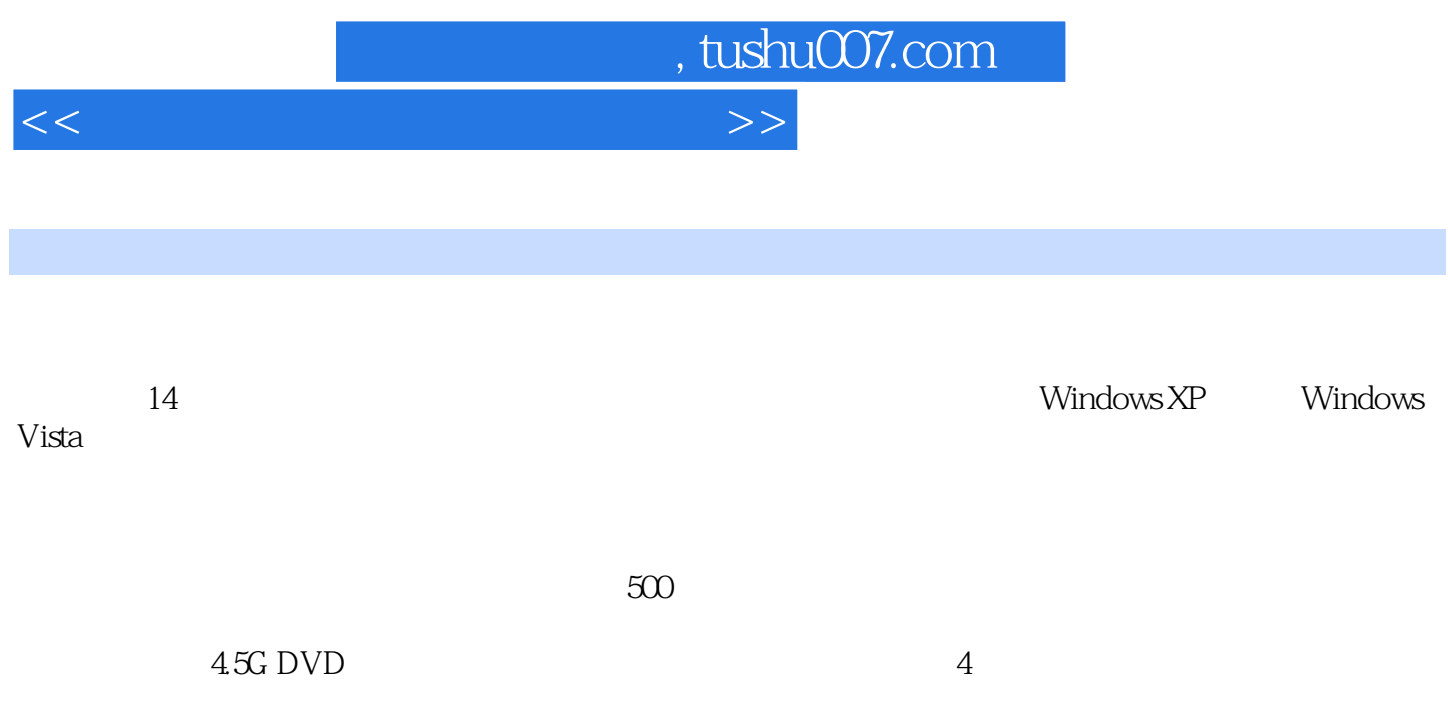

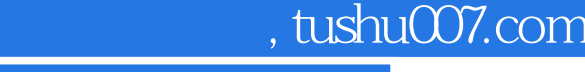

## $<<$  and  $<<$

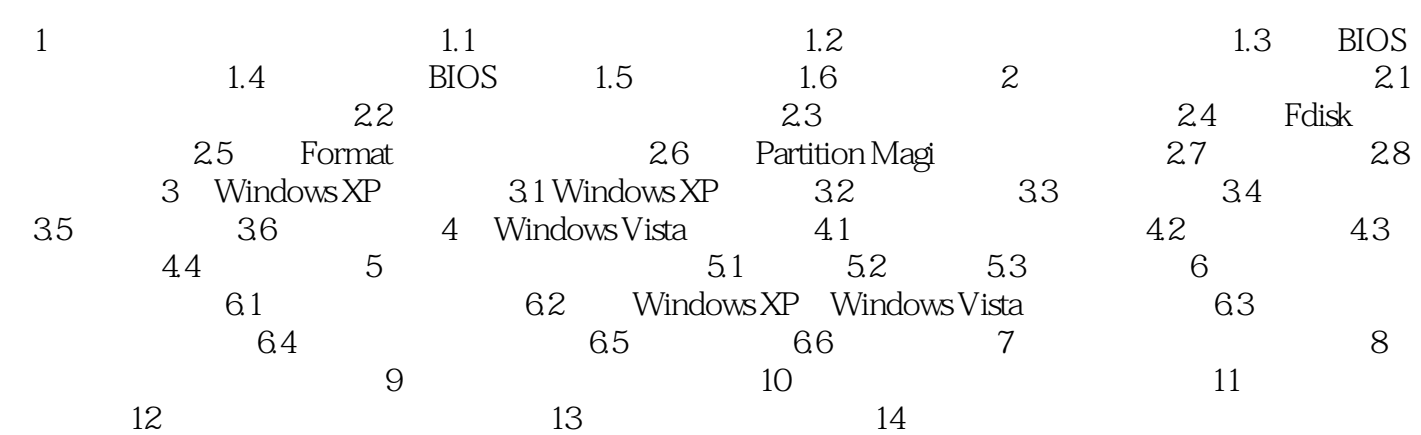

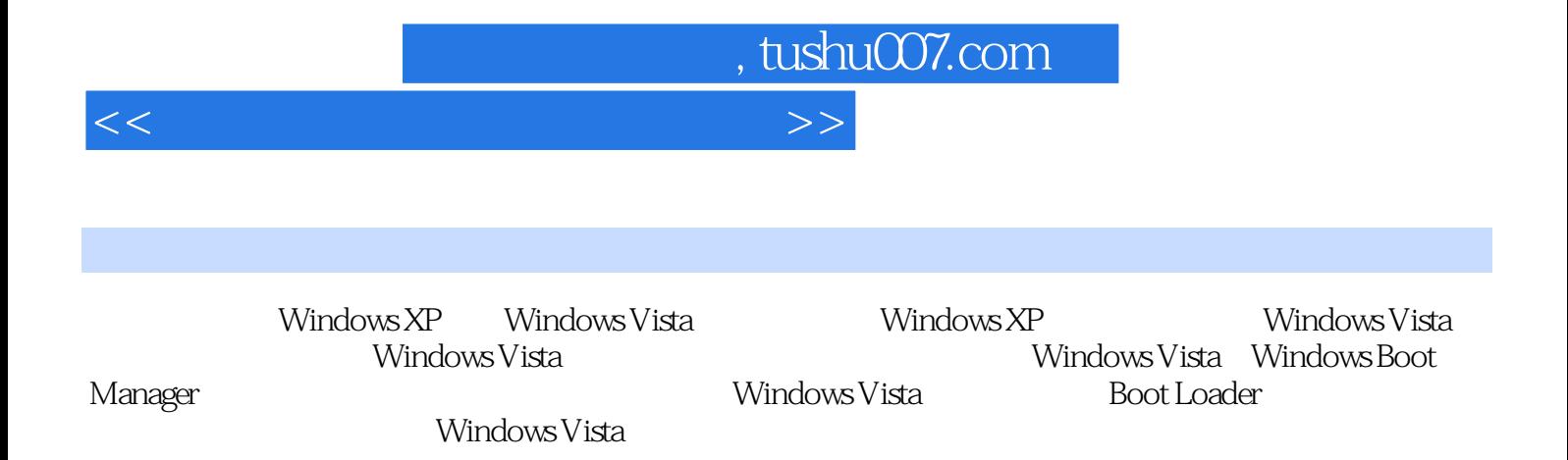

*Page 5*

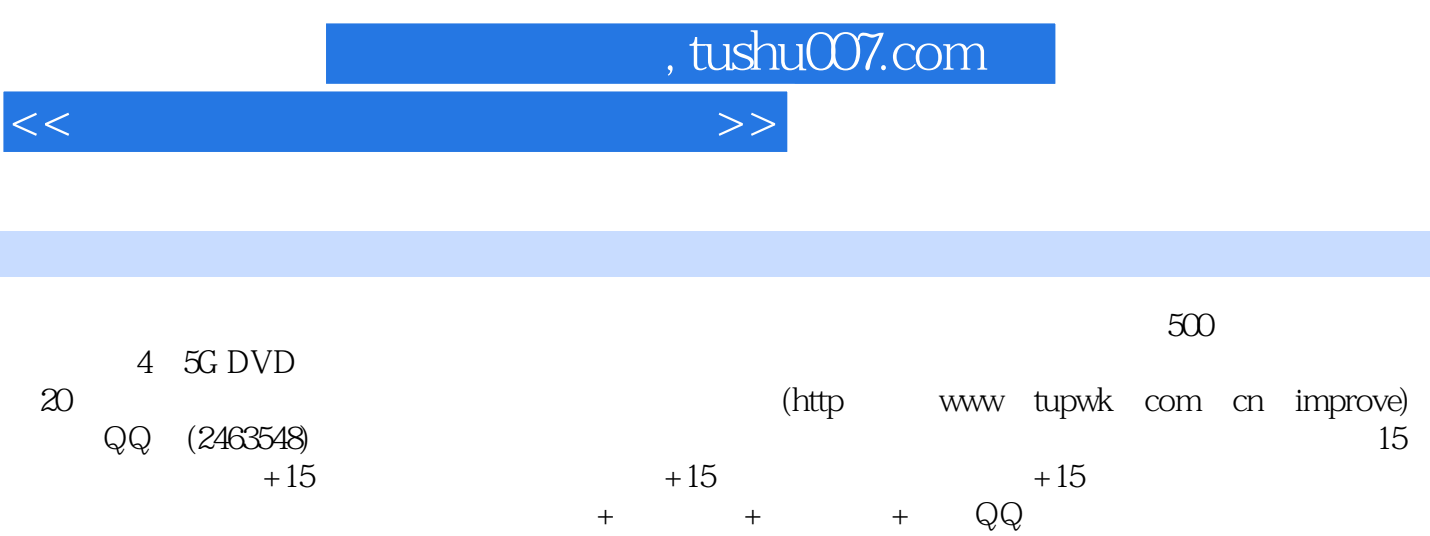

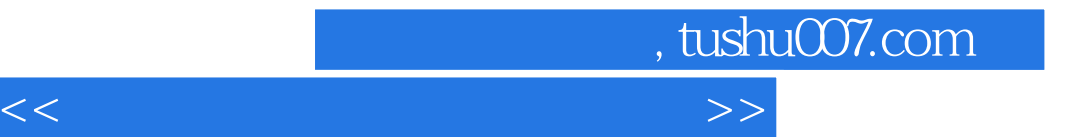

本站所提供下载的PDF图书仅提供预览和简介,请支持正版图书。

更多资源请访问:http://www.tushu007.com